## Photoshop 7.0 32 Bit Free Download \_\_FULL\_\_

Installing Adobe Photoshop is relatively easy and can be done in a few simple steps. First, go to Adobe's website and select the version of Photoshop that you want to install. Once you have the download, open the file and follow the on-screen instructions. Once the installation is complete, you need to crack Adobe Photoshop. To do this, you need to download a crack for the version of Photoshop that you want to use. Once you have the crack, open the file and follow the instructions on how to patch the software. Once the patching process is complete, the software is cracked and ready to use.

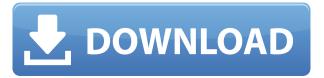

Photoshop Pocket Pro is available as a free upgrade from the Pro edition, which is available for \$49.99, although a year premium subscription—at \$59.99—can be a good value. Some of the features include enhanced drawing tools, support for multiple pages and pens, watercolor effect, and screen recording. Full-featured Painter is \$99.99. The price for the iPad is \$39.99. A few months ago, it appeared Photoshop was giving up its auto-repair tools in favor of AI-assisted fixes. In addition to opening the file using the Photo Impression technique, the app now lets users focus on specific areas, such as the edges of an image. The new Quick Repair feature, found by selecting Quick Fix in the Photoshop toolbar, speeds up the repair process (using AI-assisted software). A member of a crowded field of app clones, Adobe's drawing app has pushed its way into the thirdtier subset of consumers that may not even need to see the number one or two in its class. Some of the best-known desktop apps combine elements of the tools these photo and video apps offer, such as layers, filters, and adjustment layers, plus a host of tools and image libraries. Among the apps that have gotten quite similar are Microsoft Office's Power Pack, Corel's Painter, and Pixlr. **ABOVE:** Here, we're looking at the same image, but using a different camera to show how Photoshop's adjustment layers can be used to correct issues through the use of its adjustment tools. One of the strengths of Photoshop is the variety of filters and effects you can use to jazz up your creations. Since Photoshop is one of the most popular choices for photo editing, exploring features is as easy as opening them via the Filters command.

## Download Photoshop 2021 (version 22)Keygen [Win/Mac] 2022

Images are an endless topic. We even have a Seo 101 section for images. But Photoshop is one of our favorites because it's one of the most powerful photo manipulation tools on the market. Even

though the free version may provide what you need for basic photo editing purposes, the paid-for version might be better if you want to do more advanced things or create your own images. What It Does: When you open the file browser, you are almost immediately presented with the Member's Only gallery where you can request permission to use a file by adding a tag. Photoshop is a professional image editing program, but it is part of the Adobe Creative Cloud family. Once you are a member, Adobe creates a thumbnail from the file and it appears in the Member's Only gallery. By selecting the tag you wish to use, you can either use, backup, and move the image to your main folder. How It Works: Photoshop uses a "Layer" system. A layer is really a record of the state of an image. They act as temporary storage areas for the elements that you add to the image. You're creating the final image from multiple layers. For example, one layer may contain the sky and one layer may contain a background. If you want to lighten or darken areas of the background, all you need to do is either select the layer that contains the sky or the layer that contains the background and adjust the opacity. This will then apply that adjustment to that layer only, and the background will remain unaffected. e3d0a04c9c

## Photoshop 2021 (version 22) Download free Activation Licence Key [32|64bit] 2023

Adobe Photoshop Components comes in three different integrated applications: photos, video, and web component. You can use the elements also as a web designer. It enables you to add all the elements of the service as elements into their web pages and use them with CSS. In 2018, Adobe released Photoshop CC 2018 and Photoshop Elements 2018. It has limited functionalities in the software. It is a desktop version of the cloud. Some of the new features in Elements include Duotone, Curves, and Gaussian Blur. While, Smart Fix includes a simple but powerful Object Picker tool, quick batch adjustment, and real-time content-aware fill for blending multiple images in Photoshop. You can perform various file, color, and adjustment controls with the help of new features. You can also use layers, vectors, masks, and remove background to enhance the complete editing functions with these new features. Discover Adobe Photoshop by exploring more than 650 pages of the most sophisticated image-editing software on the planet. With this practical guide to professional photo-editing, you'll learn everything about working with layers, masks, channels, and adjustments. Then discover how to create photo composites using layers and masks to create custom outputs. Discover how to edit images using the Camera Raw settings that are automatically applied to raw files and apply quick fixes to your images using Undo, Redo, and navigate image correction. You'll also learn how to create true-to-life images with spot value adjustment and how to work with Brush strokes, drawing, fills, and image adjustments.

styles photoshop gold free download custom shape tool photoshop download download vector shape tool photoshop download shape tool photoshop cs6 download shape tool photoshop 2020 custom shape tool photoshop download free styles asl photoshop download styles for photoshop download shape tool in photoshop download smoke brush in photoshop download

In addition to new product releases, we're working on a new approach to delivery and innovation. We've built a new tech venture with capital and incubation services from Google and other partners to let us make bolder bets on future-shaping technology. The new applications have also brought the brand's rich color management system, called Color Information System, which lets users import and view and print accurate colors in hardware and software. With an update called Adobe Document Color, users can easily set individual colors in graphics and text that appear in files—including PDFs and office documents—and the design options of those files, improving consistency within the workspace.

- Any selection can be converted to a selection path, which makes it possible to precisely vectorize any content in your file. You can also convert any path to a selection, making it easier to draw complex shapes in place.
- A unique tap-to-seamless-path mode makes it possible to create a new path continuously without lifting your finger. Animatable paths make it possible to draw any path as a path and add effects to it easily.
- Tone mapping is now available in the up and down directions, allowing you to apply the same tone mapping settings to both the dark and bright areas of your image.

Adobe has also made its 3D models faster to render, and it has implemented the option to set up a custom workspace by dragging a UI box directly onto a page. The ability to speed up file export and convert web pages into formats like JPEG2000 and GIF were also added. SVG support was also upgraded.

Object Selection - It is used to select a particular region or image. This feature is significantly different from moving a rectangular selection by using the rectangle tool. It is a capable selection tool that can work together with other selection tools such as the lasso, Magnetic Lasso, and polygonal lasso. It can be used to handle large blocks effectively. It is essential for image editing and has almost become a standard feature of every editing and graphics software. Adjustment Layers - It is one of the most powerful attributes of Photoshop. This powerful feature allows Photoshop users to create detailed adjustments to the brightness, contrast, or color balance of their images. It gives the users the ability to easily control these adjustments using the keyboard, create gradients, assign numerous adjustment layers to one layer, create masks, composite adjustment layers, save adjustment layers, copy and paste adjustment layers, make all adjustment layers visible or hidden, and much more. Manage Layers - It is a feature of the layers in Photoshop. To make it better, Photoshop automatically sorts layers into one group called Groups. This group is always in the same location. It enables the user to organize thousands of layers into manageable collections. It permits you to drag groups of layers to any part of the canvas and edit any layer in a group. It is a great way to work on large documents. Lens Blur - Lens Blur is the tool that helps in blurring an image in post-processing. The standard way is using the plug-in such as Photoshop Lens Blur. However, Photoshop offers an advanced version of this technique. It removes the blur from within the image itself without affecting the rest of the image. This advanced lens blur tool also removes the artefacts that often result from using other plugins like Gaussian Blur.

https://soundcloud.com/aleksandrthks/dameware-mini-remote-control-75-keygen

https://soundcloud.com/vkotovvf0/thea-render-for-sketchup-full-crack-hit

https://soundcloud.com/gamenizenskig/seek-or-die-free-download-addons

https://soundcloud.com/argatunel1981/rufus-381580-beta-full

https://soundcloud.com/butkalerumm/hindi-typing-chart-pdf-download

https://soundcloud.com/acharfomallg/project-igi-game-free-download-full-version-for-mobile

https://soundcloud.com/ivanpanov2ez2/games-for-windows-live-product-key-dirt-2-download-for-11

https://soundcloud.com/pivofadeevn/laig-hussain-histology-book-download

https://soundcloud.com/sackensfilksynch1984/download-la-grande-guerra-gioco-pc

https://soundcloud.com/firnarinasg/business-in-a-box-crack-serial-keygen-90

https://soundcloud.com/ciausudjonya/windows-7-infinium-v-5-2015-x64-pre-activated-team-os

https://soundcloud.com/tattaopaksn/smaart-7-crack-pc

https://soundcloud.com/jeltihigmanj/antress-modern-plugins-64-bit

https://soundcloud.com/aubinejibanj/nalayira-divya-prabandham-tamil-pdf-free-download

https://soundcloud.com/adasatalopo/cadence-virtuoso-free-download-with-crack

The new update also introduces the ability to scan and edit PDF files in the Photoshop Creative Cloud app, as well as maintain and export your Photoshop documents to the cloud. These changes are helpful in terms of collaborative workflow and accessibility, but also come with the downside that users are losing some of the extra features that were available in Photoshop 2015, like automatic color and tone choices and intelligent editing tools. New this year, Photoshop CC

automatically detects media type, affecting its apps with the auto-imagemask feature, a handy one. Create mask: gives one template for different masks and creates original masks as shapes automatically. New tools in the shape dynamics toolbox also allow every layer to be easily and effectively transformed. Easily remove and restore pixels. It is also possible to quickly change the value of pixels, meaning that if you want to make the pixels to be lighter or darker, it is just a matter of a click. Adobe also made a change in the way it contextualizes the user interface. Photoshop CC 2018 tweaks the interface to give you a familiar feel and display style but still retain a clean and minimal design for iOS 12. Some of the best of Photoshop 2018 is an editing toolkit to change and retouch the tonal range of your photos. Photoshop 2018 also seeks to now how to foster creative collaboration and empower customers to experiment and exercise design-minded thinking. Other highlights include advanced texture creation, faster retrieval and sharing of assets, and a new primer available to help new users get started.

https://www.carmarthendragons.co.uk/wp/advert/adobe-photoshop-2022-with-activation-code-hot-20 22/

http://masterarena-league.com/wp-content/uploads/2023/01/laujan.pdf

http://dinnerfor2pgh.com/wp-content/uploads/2023/01/finfary.pdf

https://citys.co/wp-content/uploads/2023/01/nadsiver.pdf

https://www.bg-frohheim.ch/bruederhofweg/advert/adobe-photoshop-express-download-free-hacked-for-mac-and-windows-2022/

https://instafede.com/wp-content/uploads/2023/01/henrjan.pdf

http://propcurrency.org/?p=2399

 $\underline{https://blackbusiness directories.com/wp-content/uploads/2023/01/Download-free-Photoshop-CC-License-Key-PCW indows-64-Bits-last-releAse-2022.pdf}$ 

https://www.adanazionale.it/wp-content/uploads/2023/01/Download-Photoshop-Cs5-HOT.pdf

https://mondetectiveimmobilier.com/2023/01/01/photoshop-2021-version-22-2-download-free-serial-key-license-keygen-for-pc-lifetime-patch-2023/

http://dreamzhunt.com/adobe-photoshop-ps-cs3-free-download-upd/

 $\frac{https://kivabe.info/wp-content/uploads/2023/01/Photoshop-For-4gb-Ram-Download-Extra-Quality.pdf}{https://beachvisitorguide.com/wp-content/uploads/2023/01/Adobe_Photoshop_2021_Version_2231.pdf}$ 

https://www.touchegraphik.com/wp-content/uploads/2023/01/immonit.pdf

 $https://www.qmajd.com/wp-content/uploads/2023/01/Circle-Shape-Photoshop-Free-Download-LINK.p\\ \underline{df}$ 

https://sc-service.it/wp-content/uploads/2023/01/vojtvass.pdf

https://zolixplorer.com/wp-content/uploads/2023/01/vivijan.pdf

https://finkelblogger.com/adobe-photoshop-cc-2018-crack-for-windows-x32-64-2023/

 $\frac{\text{http://rootwordsmusic.com/2023/01/01/photoshop-2022-version-23-4-1-download-with-serial-key-with-license-code-64-bits-2023/01/01/photoshop-2022-version-23-4-1-download-with-serial-key-with-license-code-64-bits-2023/01/01/photoshop-2022-version-23-4-1-download-with-serial-key-with-license-code-64-bits-2023/01/01/photoshop-2022-version-23-4-1-download-with-serial-key-with-license-code-64-bits-2023/01/01/photoshop-2022-version-23-4-1-download-with-serial-key-with-license-code-64-bits-2023/01/01/photoshop-2022-version-23-4-1-download-with-serial-key-with-license-code-64-bits-2023/01/01/photoshop-2022-version-23-4-1-download-with-serial-key-with-license-code-64-bits-2023/01/01/photoshop-2022-version-23-4-1-download-with-serial-key-with-license-code-64-bits-2023/01/01/photoshop-2022-version-23-4-1-download-with-serial-key-with-license-code-64-bits-2023/01/01/photoshop-2022-version-23-4-1-download-with-serial-key-with-license-code-64-bits-2023/01/01/photoshop-2022-version-2014-01/01/photoshop-2022-version-2014-01/01/photoshop-2022-version-2014-01/01/photoshop-2022-version-2014-01/01/photoshop-2022-version-2014-01/01/photoshop-2022-version-2014-01/01/photoshop-2014-01/01/photoshop-2014-01/$ 

https://www.waggners.com/wp-content/uploads/Photoshopping-Apps-Free-Download-INSTALL.pdf

 $\underline{https://ariran.ir/wp\text{-}content/uploads/2023/01/rasanoi.pdf}$ 

http://www.kiwitravellers2017.com/wp-content/uploads/2023/01/gemsdyly.pdf

https://www.divinejoyyoga.com/wp-content/uploads/2023/01/Download-free-Adobe-Photoshop-2021-

Version-2243-With-License-Key-Activation-Code-With-Keyg.pdf

https://marido-caffe.ro/2023/01/01/download-pattern-photoshop-keren-upd/

https://wdfuniversity.org/wp-content/uploads/2023/01/rozrand.pdf

http://moonreaderman.com/download-adobe-photoshop-cc-2015-torrent-activation-code-registration-

code-windows-10-11-x64-2023/

https://hhinst.com/advert/photoshop-camera-raw-8-download-repack/

https://lectomania.com/wp-content/uploads/2023/01/benbur.pdf

 $\underline{http://trungthanhfruit.com/download-adobe-photoshop-2022-version-23-2-patch-with-serial-key-keygen-for-lifetime-for-windows-x64-2023/$ 

 $\underline{https://www.bountyla.com/download-adobe-photoshop-2021-version-22-4-1-license-key-full-windows-hot-2022/$ 

http://phukienuno.com/wp-content/uploads/2023/01/takegar.pdf

Full-Torrent-WinMac-lifetimE-patch-202.pdf

http://www.sweethomeslondon.com/?p=187683

 $\frac{https://sarahebott.org/photoshop-cc-2015-version-18-with-licence-key-for-windows-x32-64-updated-2022/$ 

https://arlingtonliquorpackagestore.com/wp-content/uploads/2023/01/saktlyn.pdf

https://elysone.com/wp-content/uploads/2023/01/zevothm.pdf

 $\underline{https://serep.kg/wp-content/uploads/2023/01/photoshop-2021-version-2201-download-free-torrent-license-code-keygen-final-version-20.pdf$ 

https://getyourmarriageon.com/wp-content/uploads/2023/01/Download-free-Adobe-Photoshop-2021-

Version-2251-Free-License-Key-Serial-Key-PCWindows-2022.pdf

http://www.powertools.london/wp-content/uploads/2023/01/virdwaik.pdf

The Cloud-based service allows you to edit images on a variety of iOS and OS X devices with a web-based workspace on the desktop. And if you're on a mobile device, you can also use Adobe CreativeSync to sync to your computer. The new setup also lets you access your work from any web browser. The new "Print & Landscape" feature helps you create clearest, most professionallooking images for social media use. The software can edit portrait images, too, which is useful if you have some images of your own to share. With the release of Photoshop CC, Adobe has completely redefined the Photoshop interface and functionality. One of the major things missing in the previous version was the availability of the Live Edit feature. Images could be viewed in realtime as the edits were taking place. Started by Andrew Smith, with whom Thomas Knoll was working at the time, it was him who came up with the Live Edit feature while experimenting with the original Photoshop. The face flipping doll in the previous version of Photoshop CC can be done by using the Eyedropper tool. It's the click and drag tool that lets you click on the eyes of the human doll or any other object of interest and then click on any selected portion of the target. Using the Live Tracking feature, you can take a snapshot of the action and then remix the layers by using the flipping animation. Photoshop can do a lot, from image retouching to making it easy to creating layouts for repeated products. It has a wide variety of styles that include keeping the foreground visible, merging images and creating templates for social media sharing.